# 京都府電子納品ガイドライン(土木設計業務等) 【治山林道事業版】

(案)

令和4年6月 京都府農林水産部森の保全推進課 目 次

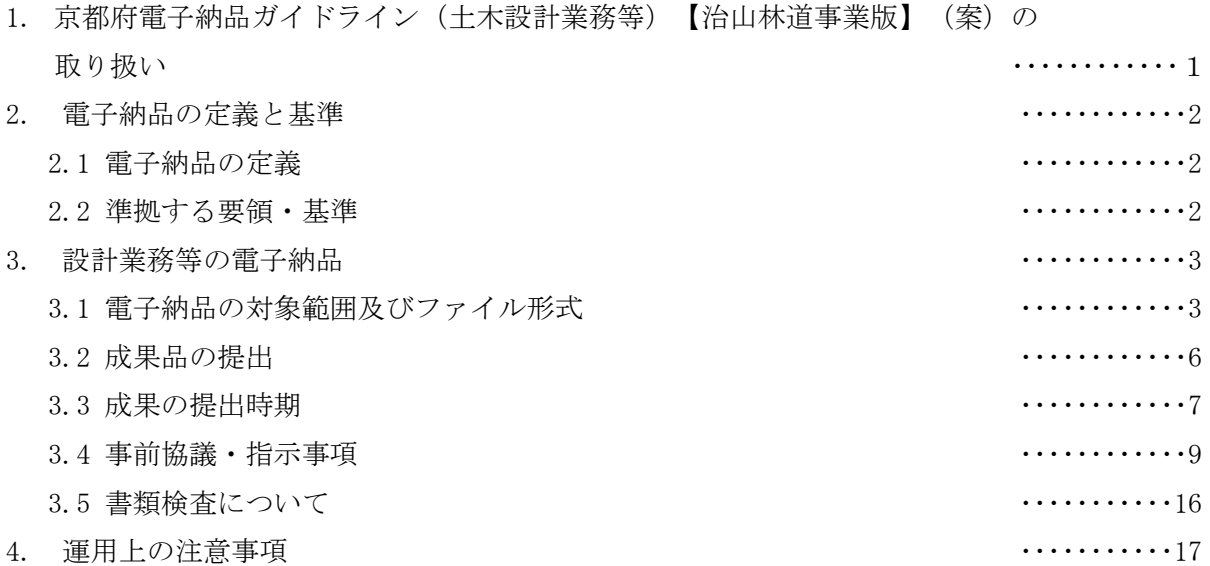

# 1.京都府電子納品ガイドライン(土木設計業務等)【治山林道事業版】

(案)の取り扱い

本ガイドラインは、電子納品の実施案件に関する京都府治山林道事業(以下「府治山林道事業」 という。)の運用をとりまとめたものである。本ガイドラインでは、国土交通省策定の各電子納 品要領等(以下、国要領とする)を補完し、受発注者間における事前協議の内容やデータ作成の 取り決め等、府治山林道事業における電子納品を円滑に実施するための特記事項をとりまとめた。 なお、電子納品の進展に応じて、本ガイドラインの見直しを順次図っていく予定である。

また、国土交通省との取り扱いに差違がある代表的な事項は、次のとおりとなっている。

| 火Ⅰ  竹田1  小胆甘未C凹工乂地目にわける取り扱い♡左連 |            |            |          |               |  |  |
|--------------------------------|------------|------------|----------|---------------|--|--|
|                                | 取り扱い       |            | 定められて    | 府治山林道事業に      |  |  |
| 項<br>目                         | 府治山林道      | 国土交通省      | いる国要領    | おける目的等        |  |  |
|                                | 事業         |            |          |               |  |  |
| 業務概要書の提出                       | パ ワーポ イントで | なし         |          | 業務内容の把握補助     |  |  |
|                                | 作成·提出      |            |          | 検査時の概要説明      |  |  |
| 業務計画書及び                        | 報告書の一部     | なし         | (事前協議ガ   | 協議事項の軽減       |  |  |
| 打合せ簿の提出                        | として取り扱     |            | イドラインに   |               |  |  |
|                                | う。         |            | 一部協議事項   |               |  |  |
|                                |            |            | と定められて   |               |  |  |
|                                |            |            | いる。)     |               |  |  |
| CADデータファイル形式                   | SXF (SFC)  | SXF (P21)  | CAD 製図基準 | データ容量の縮減      |  |  |
|                                | SXF (SFZ)  | SXF (P2Z)  |          | SFZ、P21、P2Z も |  |  |
|                                | SXF (P21)  |            |          | 使用可とする。       |  |  |
|                                | SXF (P2Z)  |            |          |               |  |  |
|                                |            |            |          |               |  |  |
| 図面ファイルに                        | 3種類以上の太    | なし         | CAD 製図基準 |               |  |  |
| おける線種の扱い                       | さが存在して     |            |          |               |  |  |
|                                | よい。        |            |          |               |  |  |
| 電子化が非効率な                       | 電子納品の      | 協議事項       | 電子納品要領   | 受注者の負担軽減      |  |  |
| 資料                             | 対象外        |            |          |               |  |  |
|                                |            |            |          |               |  |  |
| 成果品部数                          | CD-R または   | CD-R または   | 特記仕様書等   | 検査時間の短縮       |  |  |
|                                | DVD-R 2部   | $DVD-R$ 2部 |          | 受注者の負担軽減      |  |  |
|                                | 紙成果1部      |            |          |               |  |  |
| 検査                             | PC の操作は    | なし         |          | 検査時間の短縮       |  |  |
|                                | 受注者が行う。    |            |          |               |  |  |
|                                |            |            |          |               |  |  |

丰1 府沿山林道東岑レ国土な通省における取り扱いの羊清

### 2. 電子納品の定義と基準

#### 2.1 電子納品の定義

電子納品とは、調査、設計、工事などの各業務の最終成果や管理情報を電子データで納品する ことをいう。本ガイドラインでいう電子データとは、国要領に示されたファイルフォーマットに 基づいて作成されたものを指す。

#### 2.2 準拠する要領・基準

府治山林道事業における電子納品の実施にあたっては、各業務で示す設計図書を遵守するとと もに、表 2 に示す国要領等に準拠し、成果品の作成及び電子納品を行うものとする。 国要領は、国土交通省のホームページより入手することが可能である。

| 国要領            | 発行月               | 摘 要         | 入手先                 |
|----------------|-------------------|-------------|---------------------|
| 土木設計業務等の電子納品要領 | H31.3             | 業務成果物の電子納品  | 国土交通省               |
|                |                   | 全体に関する要領    | $http://www.cals-e$ |
| 測量成果電子納品要領     | H30.3             | 測量成果を電子納品する | d. go. $jp/$        |
|                |                   | 際の仕様        |                     |
| 地質・土質調査成果      | H28.10            | 地質調査結果を電子化  |                     |
| 電子納品要領         |                   | する際の要領      |                     |
| CAD 製図基準       | H <sub>29.3</sub> | 電子図面等を作成する  |                     |
|                |                   | 際の基準        |                     |
| デジタル写真管理情報基準   | H <sub>28.3</sub> | 電子写真を作成する際の |                     |
|                |                   | 基準          |                     |
| 電子納品運用ガイドライン   | H31.3             | 業務の電子納品全体に  |                     |
| 【業務編】          |                   | 関する運用       |                     |
| CAD 製図基準に関する運用 | H29.3             | 電子図面等を作成する  |                     |
| ガイドライン         |                   | 際の運用        |                     |
| 電子納品運用ガイドライン   | H <sub>30.3</sub> | 測量成果を電子納品する |                     |
| 【測量編】          |                   | 際の運用        |                     |
| 電子納品運用ガイドライン   | H <sub>30.3</sub> | 地質・土質調査成果を  |                     |
| 【地質・土質調査編】     |                   | 電子納品する際の運用  |                     |

表 2 国要領

## 3. 設計業務等の電子納品

### 3.1 電子納品の対象範囲及びファイル形式

府治山林道事業における土木設計業務等の電子納品対象範囲は、表 3 のとおりとする。 原則、各業務(設計、地質調査、測量)において全てを対象とする。 なお、森林整備(治山)事業については、当面の間、電子納品の対象外とする。

#### 表 3 電子納品の対象範囲

表 3-1 設計業務

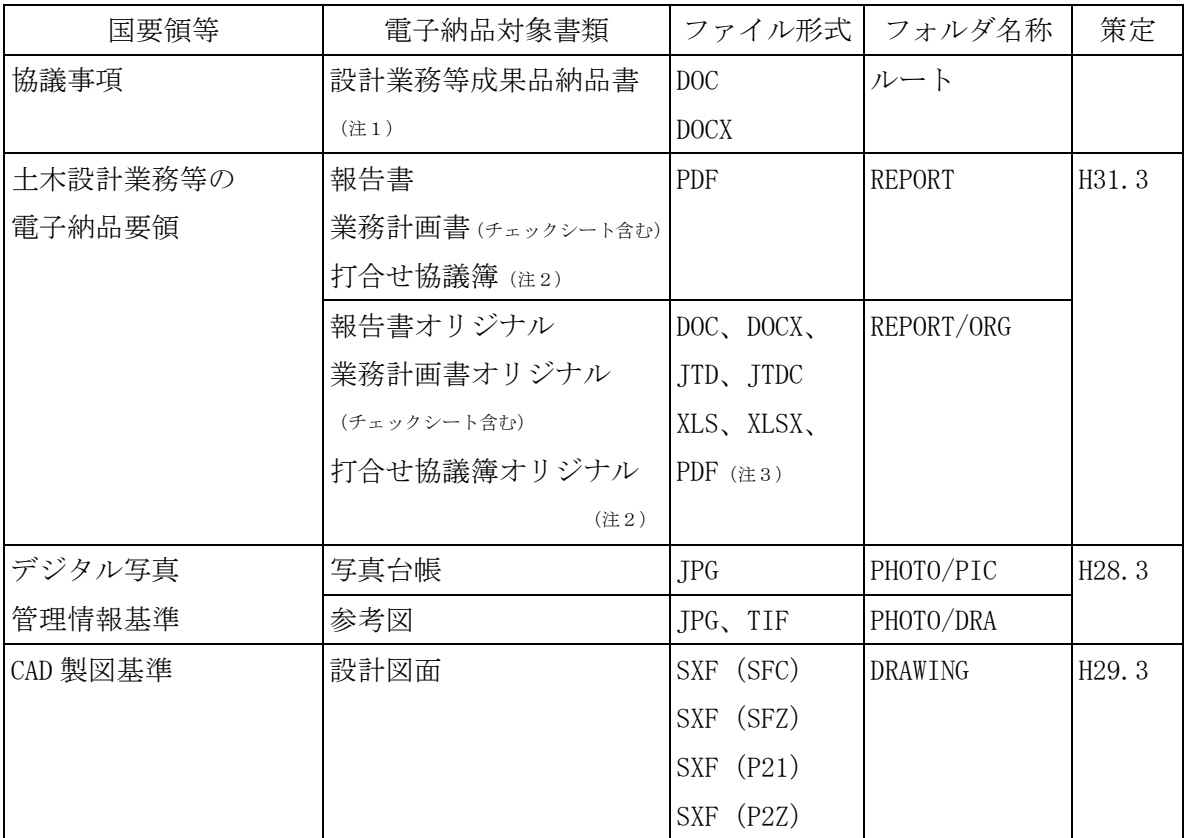

#### 表 3-2 測量業務

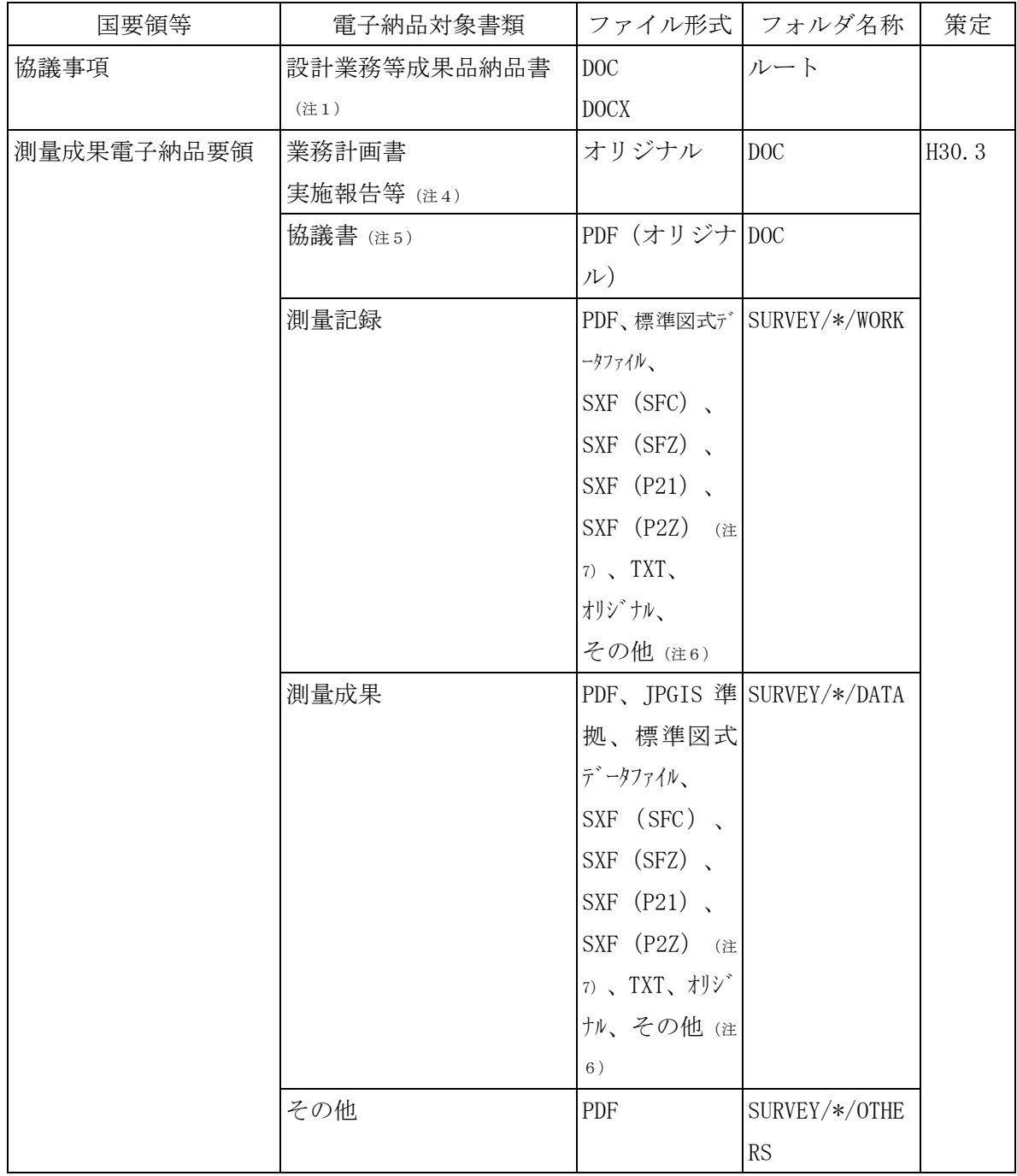

表 3-3 地質・土質調査

| 国要領等      | 電子納品対象書類    |              | ファイル形式      | フォルダ名称        | 策定                 |
|-----------|-------------|--------------|-------------|---------------|--------------------|
| 協議事項      | 設計業務等成果品納品書 |              | DOC         | ルート           |                    |
|           | (注1)        |              | <b>DOCX</b> |               |                    |
| 土木設計業務等の  | 報告書         |              | PDF         | <b>REPORT</b> | H31.3              |
| 電子納品要領    |             |              |             |               |                    |
|           | 打合せ協議簿 (注2) |              |             |               |                    |
|           | 報告書オリジナル    |              | DOC, DOCX,  | REPORT/ORG    |                    |
|           | 業務計画書オリジナル  |              | JTD、JTDC、   |               |                    |
|           | (チェックシート含む) |              | XLS、XLSX、   |               |                    |
|           | 打合せ協議簿オリジナル |              | $PDF$ (注2)  |               |                    |
|           | (注2)        |              |             |               |                    |
| デジタル写真    | 現場写真        |              | JPG         | PHOTO/PIC     | H <sub>28</sub> .3 |
| 管理情報基準    | 参考図         |              | JPG、TIF     | PHOTO/DRA     |                    |
| 地質·土質調査成果 | ボーリング       | ボーリング        | XML         | BORING/DATA   | H28.10             |
| 電子納品要領    | 柱状図         | 交換用データ       |             |               |                    |
|           |             | 電子柱状図        | PDF         | BORING/LOG    |                    |
|           |             | 電子簡略         | SXF (SFC)   | BORING/DRA    |                    |
|           |             | 柱状図          | SXF (SFZ)   |               |                    |
|           |             |              | SXF (P21)   |               |                    |
|           |             |              | SXF (P2Z)   |               |                    |
|           |             |              |             |               |                    |
|           | 地質平面図、地質断面図 |              | SXF (SFC)   | DRAWING       |                    |
|           |             |              | SXF (SFZ)   |               |                    |
|           |             |              | SXF (P21)   |               |                    |
|           |             |              | SXF (P2Z)   |               |                    |
|           | コア写真        |              | <b>JPG</b>  | BORING/PIC    |                    |
|           | 土質試験及       | 電子土質試験 PDF   |             | BORING/TEST   |                    |
|           | び地盤調査       | 結果一覧表        |             |               |                    |
|           |             | 土質試験結果   XML |             | BORING/TEST   |                    |
|           |             | -覧表データ       |             |               |                    |
|           |             | 電子データシート     | PDF         | BORING/TEST   |                    |
|           |             | データシート       | XML         | BORING/TEST   |                    |
|           |             | 交換用データ       |             |               |                    |
|           |             | デジタル試料 JPG   |             | BORING/TEST   |                    |
|           |             | 供試体写真        |             |               |                    |

(注1)設計業務等成果品納品書は、ファイル名は「STATEnn.DOC」もしくは「STATEnn.DOCX」と して、フォルダに入れず(ルート直下)に格納すること。(管理ファイルへの記入は不 要)

(注2)業務計画書及び打合せ協議簿は、国要領で特に定めは無いが、府治山林道事業では 報告書の一部として納品の対象とする。 なお、ファイル名は、PDF ファイルを「REPORTnn.PDF」とし REPORT フォルダに格納し、 オリジナルファイルを「REPnn\_mm.XXX」として REPORT/ORG フォルダに格納すること。 ファイル名の nn は、業務計画書、報告書、打合せ協議簿の順に連番とする。 例)業務計画書5ファイル、報告書15ファイル、打合せ協議簿5ファイルの場合 REPORT01.PDF ~ REPORT05.PDF …業務計画書 REPORT06.PDF  $\sim$  REPORT20.PDF  $\cdots$ 報告書

REPORT21. PDF ~ REPORT25. PDF ···打合せ協議簿

- (注3)国要領では、書類ファイルについては、『オリジナルファイル形式は監督職員と協議の 上決定する。』となっているが、府治山林道事業では、原則、JTD(一太郎形式)・DOC (ワード形式)・XLS(エクセル形式)の3形式とし、それ以外の場合は、PDF に変換す るものとする。なお、電子納品要領 H31.3 では、4文字拡張子にも対応しているため、 JTDC(一太郎形式)、DOCX(ワード形式)、XLSX(エクセル形式)も使用可能とする。
- (注4)業務計画書、実施報告等は、ファイル名を SUVRPnnn.XXX とし、DOC フォルダに格納する。 ファイル名の nnn は、業務計画書、実施報告等の順に連番とする。
- (注5) 協議書は、ファイル名を MEETSnnn. PDF とし、DOC フォルダに格納する。
- (注6)SIMA(日本測量機器工業会)等の関係団体等が推奨するファイル形式でも、受発注者間 協議により成果の納品は可能とする。
- (注7)数値地形図を SXF(SFC)、 SXF(SFZ)、 SXF(P21) 、SXF(P2Z)で納品する場合は、現行の 拡張 DM-SXF 変換仕様(案)が修正、普及されるまでの期間は、必要な測量情報を保持し た「標準図式データファイル」(旧名称:拡張 DM 方式)も併せて納品するものとする。 なお、縦横断図や網図・一覧図類では標準図式データを併せて納品する必要はない。

#### 3.2 成果品の提出

 電子納品成果は、CD-R または DVD-R(一度しか書き込みができないもの)に納めた電子データ を2部提出するとともに、従来どおりの紙ベースの製本版1部を納品するものとする。なお、BD-R による納品も協議により認められた場合は、可能とする。BD-R にデータを記録する(パソコンを 使って記録する)際のファイルシステムの論理フォーマットは、UDF2.6 とする。

- ▼当面の間、電子媒体は副版として位置づけ、従来方式の「紙」による報告書を提出するもの とする。
- ▼紙媒体については、金文字製本等は不要で、簡易なファイル綴じで良いものとする。なお、 受注者が成果品の照査を行った際のメモ書き等が残っていても可とする。 また、図面類に関しては、紙媒体の成果品と一緒に1部を原寸で提出すること。また、縮小 版等の定めがある場合は、別途提出すること。
	- なお、マイラー等の原図に関しては、原則として提出を必要としない。
- ▼紙図面 SFX(SFC) 、 SXF(SFZ)、 SXF(P21) 、SXF(P2Z)については、必ず、OCF 検定に合格し ている SXF 対応ソフトウェアにより印刷するものとし、SFX(SFC) 、 SXF(SFZ)、 SXF(P21) 、 SXF(P2Z)以外のファイルから印刷したものは認めない。

▼納品された電子媒体 (CD-R または DVD-R) は、下記により保管管理を行う。

・電子成果品(正・副)は、各公所にて保管管理する。

- ▼CD-R のフォーマットは、Joliet を原則とする。
- ▼DVD-R のフォーマットは、UDF (UDF Bridge) を原則とする。
- ▼CD-R または DVD-R には、以下のような情報を記載する。

 なお、情報の記載には、直接印刷、もしくは油性フェルトペンでの記載のみとし、ラベル印 刷したもの(シール)の貼り付けは認めない。

- ・TECRIS 登録番号
- ・何枚目/総枚数
- ・業務名称、業務箇所地名
- ・作成年月
- ・発注者名、受注者名
- ・ウィルスチェックに関する情報
- ・フォーマット形式
- ・受発注者担当のサイン(油性フェルトペン)

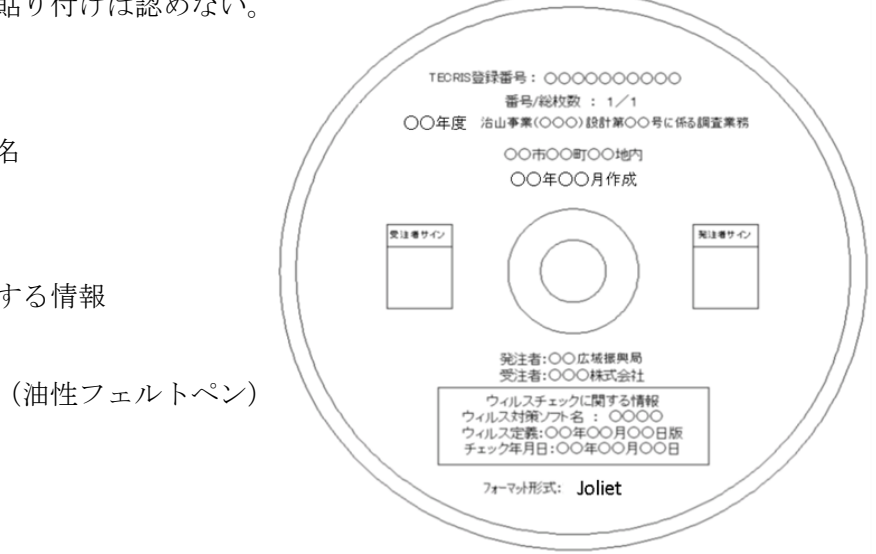

#### 3.3 成果の提出時期

検査時は仮成果 (CD-R もしくは DVD-R とし、フラッシュメモリ等は不可とする。)により受検 することとし、検査終了後、速やかに前項で規定する電子媒体を次頁に示す「設計業務等成果品 納品書」と共に提出すること。

なお、「設計業務等成果品納品書」も電子納品の対象であり、フォルダに入れずに(ルート直 下)に業務管理ファイルと一緒に「STATEnn.DOC」もしくは「STATEnn.DOCX」として格納すること。 (管理ファイルへの記入は不要)

## 設計業務等成果品納品書(電子媒体含む)

#### 年 月 日

(監督職員) 様

 受注者(住所) (会社名) (管理技術者等氏名)

下記のとおり、設計業務等成果品を納品します。

#### 記

納品理由:

理由例)1.完成のため

2.発注者から成果品の○○○○に不備の指摘があったため

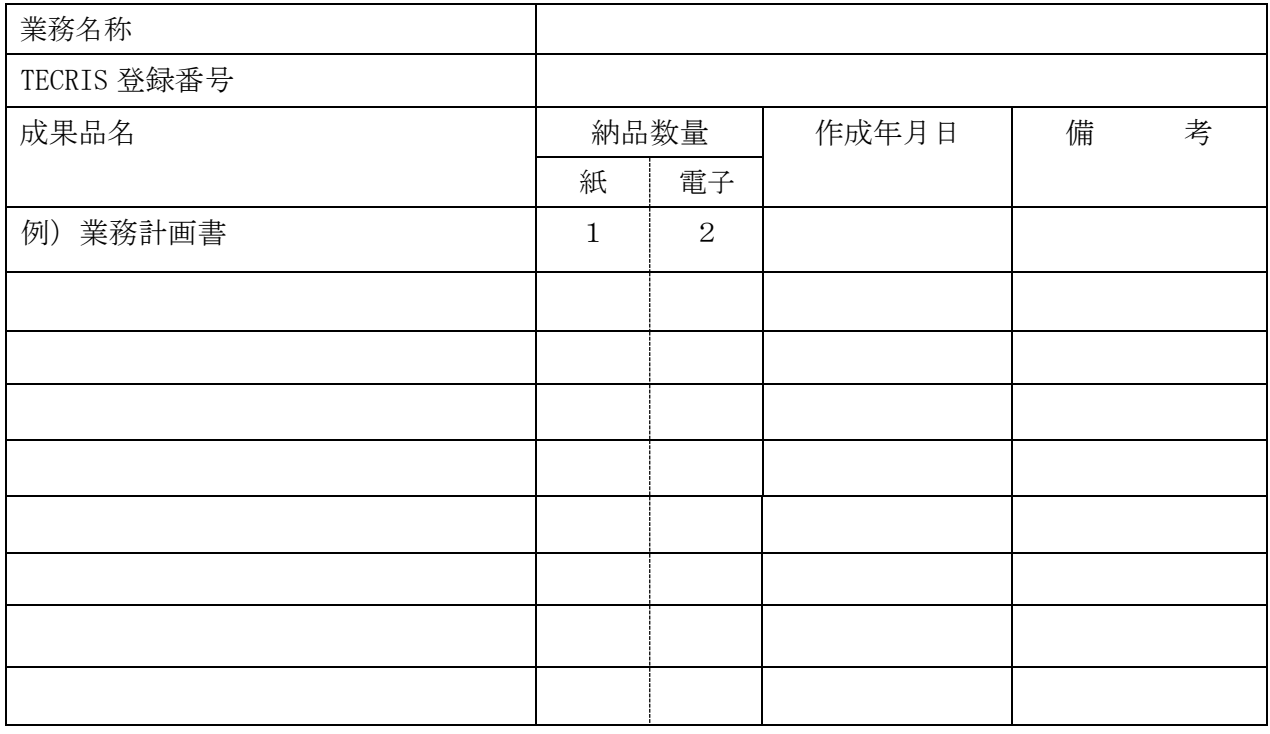

※一部修正があった場合は、必ず備考欄に修正したファイル名を記載すること。

#### 3.4 事前協議・指示事項

業務着手時には、業務実施期間中における混乱を避けるため、国要領の内容を熟知するとともに、 以下の項目について受発注者間で事前に協議し、協議結果を事前協議チェックシート(以下「チェ ックシート」という。)に取りまとめ、合意を図るものとする。

- (1) 成果品の管理項目
- (2) 書類作成ソフトウェア
- (3) 電子化が非効率な書類等の取り扱い
- (4) 測量ファイルの取り扱い
- (5) 地質・土質調査ファイルの取り扱い
- (6) 図面ファイルの取り扱い
- (7) 写真ファイルの取り扱い

国要領は、電子納品に係る全ての事項を規定しているものではなく、受発注者間で取り決めるべ き事項がある。また、受発注者双方ともに業務実施中における混乱を招く恐れがあるため、本ガイ ドラインでは、事前協議事項を別添のチェックシートによって確認しながら進めるものとする。 協議結果を取りまとめたチェックシートは、業務計画書の付属資料として提出するものとする。

なお、国要領については、随時正誤表が掲載されるためその内容も十分確認するものとする。

(1)成果品の管理項目

成果品の電子媒体に格納する業務管理ファイル(INDEX D.XML)※に記入する業務管理項目の内、 「設計書コード」及び「契約番号」については、業務着手にあたって発注者が指示する。

- (発注者は、チェックシートに設計書コード等を記入してから受注者と事前協議を実施する。)
- 1) 住所コード

JIS の都道府県コード及び市町村コードより選択し、記入する。

- 2) 業務実績システムバージョン番号 管理項目の記入で参照している TECRIS のバージョン(システムのバージョン)を記入する。
- 3)業務実績システム登録番号 財団法人日本建設情報総合センター(JACIC)が発行する TECRIS の受領書に記載される

TECRIS 登録番号を記入する。(ハイフンを除いた 10 桁)

なお、TECRIS 登録番号がない業務は「0」を記入する。

4)設計書コード(業務番号)

発注機関毎に固有の番号として発注機関の指示に従い記入する。

 設計書コードは、当面の間、公所番号(半角2桁)+年度(半角2桁)+種別番号1(半角 2桁、設計業務等は 02)+種別番号2(半角2桁、当年度は 01、国債は 02、繰越は 03) +事業目コード(半角5桁)+設計番号又は工区番号(半角2桁、ない場合は 00)+枝番号 (半角2桁、ない場合は 00)とする。

例 71030201110010000

なお、複数の番号がある場合は、代表的な番号を一つ記入する。

また、公所番号及び事業目コードについては次のとおりとする。

| 公所名     | 番号             |
|---------|----------------|
| 山城広域振興局 | 61             |
| 南丹広域振興局 | 62             |
| 中丹広域振興局 | 63             |
| 丹後広域振興局 | 64             |
| 京都林務事務所 | 7 <sub>1</sub> |
| その他     | 99             |

表4 公所番号 オンランチ おおし まち 事業目コード

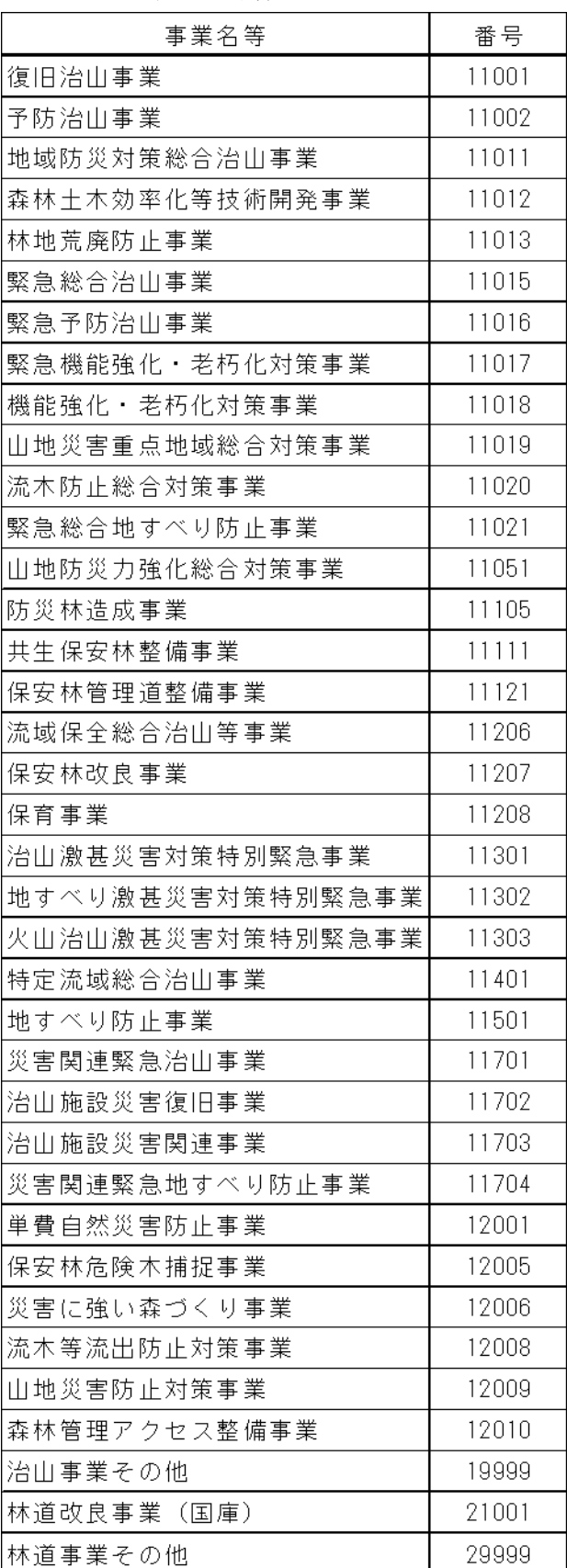

- 5)発注者機関コード
	- 次の分類番号を組合せ、8桁の番号とする。

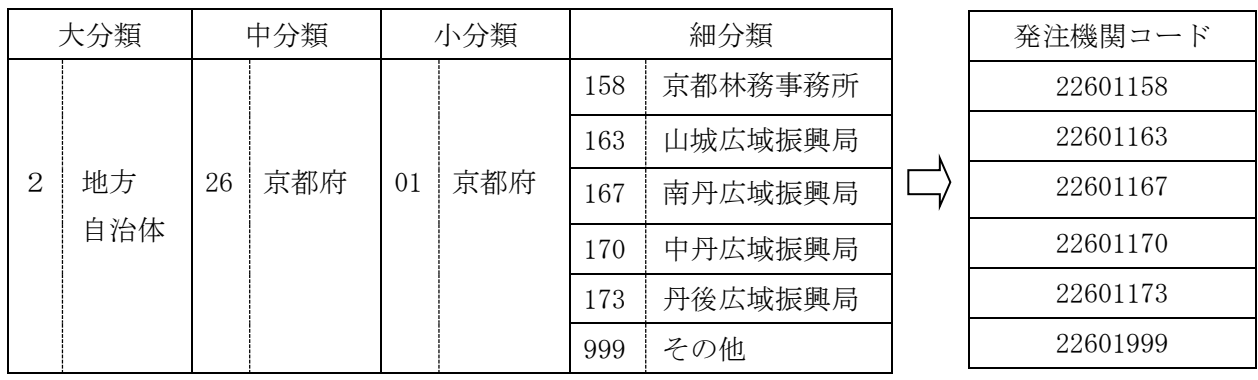

表6 発注機関コード

6)受注者コード

TECRIS の業者コードを記入する。(ハイフンより前 10 桁) なお、受注者コードを持たない受注者は、「0」を記入する。

7)主な業務の内容

「1.設計業務」、「2.調査業務」、「3.測量業務」、「4.その他」から選択し、 番号を記入する。

8)業務分野コード

国土交通省 CALS/EC のホームページ(http://www.cals-ed.go.jp/)に掲載されている「業 務分野コード表」より選択し、記入する。

9)業務キーワード

国土交通省 CALS/EC のホームページに掲載されている TECRIS 業務キーワード一覧表集よ り選択し、記入する。

10)契約番号(予備)

契約番号は、当面の間は「設計書コード」と同じとする。

※【参考 INDEX D. XML 記入例】

XML フォーマットデータは、電子納品作成支援ソフト等を使用して作成することができる。 XML フォーマットデータの例を参考に示す。

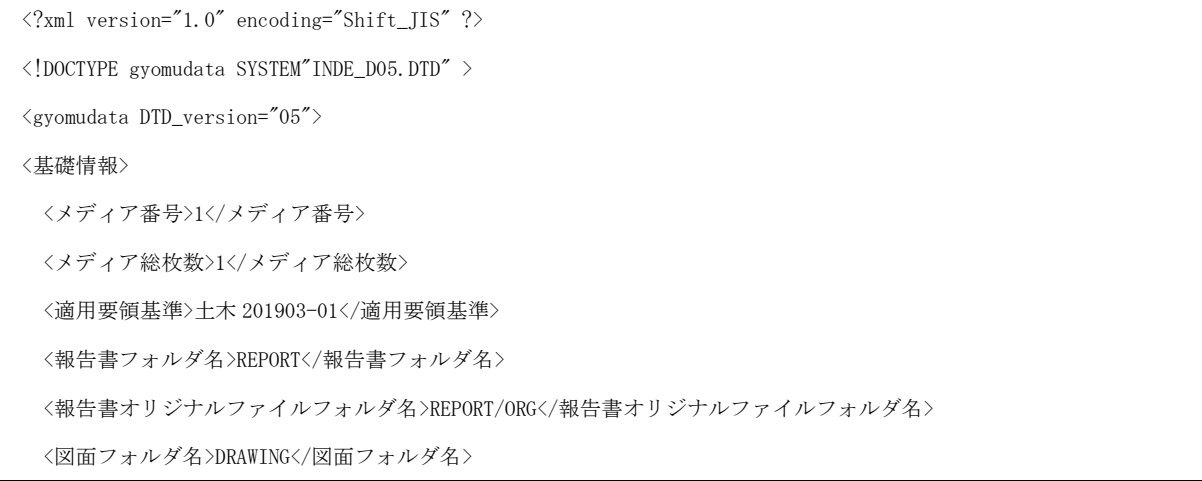

</基礎情報> <業務件名等> <業務実績システムバージョン番号>5.0</業務実績システムバージョン番号> <業務実績システム登録番号>10602990840</業務実績システム登録番号> <設計書コード>61030201113020502</設計書コード> ←発注者指示 <業務名称>令和○○年度治山事業(○○)設計第○号に係る測量設計等業務</業務名称> ←発注者指示 <住所情報> <住所コード>26401</住所コード> <住所>京都府南丹市園部町○○○○</住所> </住所情報> <履行期間-着手>2021-06-23</履行期間-着手> <履行期間-完了>2021-12-20</履行期間-完了> </業務件名等> <場所情報> <測地系>02</測地系> <水系-路線情報> <対象水系路線名>○○○○線</対象水系-路線名> </水系-路線情報> <境界座標情報> <西側境界座標経度>1352839</西側境界座標経度> ←http://psgsv.gsi.go.jp/koukyou/rect/index.html <東側境界座標経度>1352850</東側境界座標経度> <北側境界座標緯度>0350624</北側境界座標緯度> <南側境界座標緯度>0350615</南側境界座標緯度> </境界座標情報> </場所情報> <施設情報> <施設コード>0101</施設コード> <施設名称>○○橋</施設名称> <測地系>02</測地系> <緯度経度> <施設情報緯度>0350620</施設情報緯度> <施設情報経度>1352840</施設情報経度> </緯度経度> </施設情報> <発注者情報> <発注者機関コード>22601167</発注者機関コード> <発注者機関事務所名>京都府○○広域振興局</発注者機関事務所名> </発注者情報>

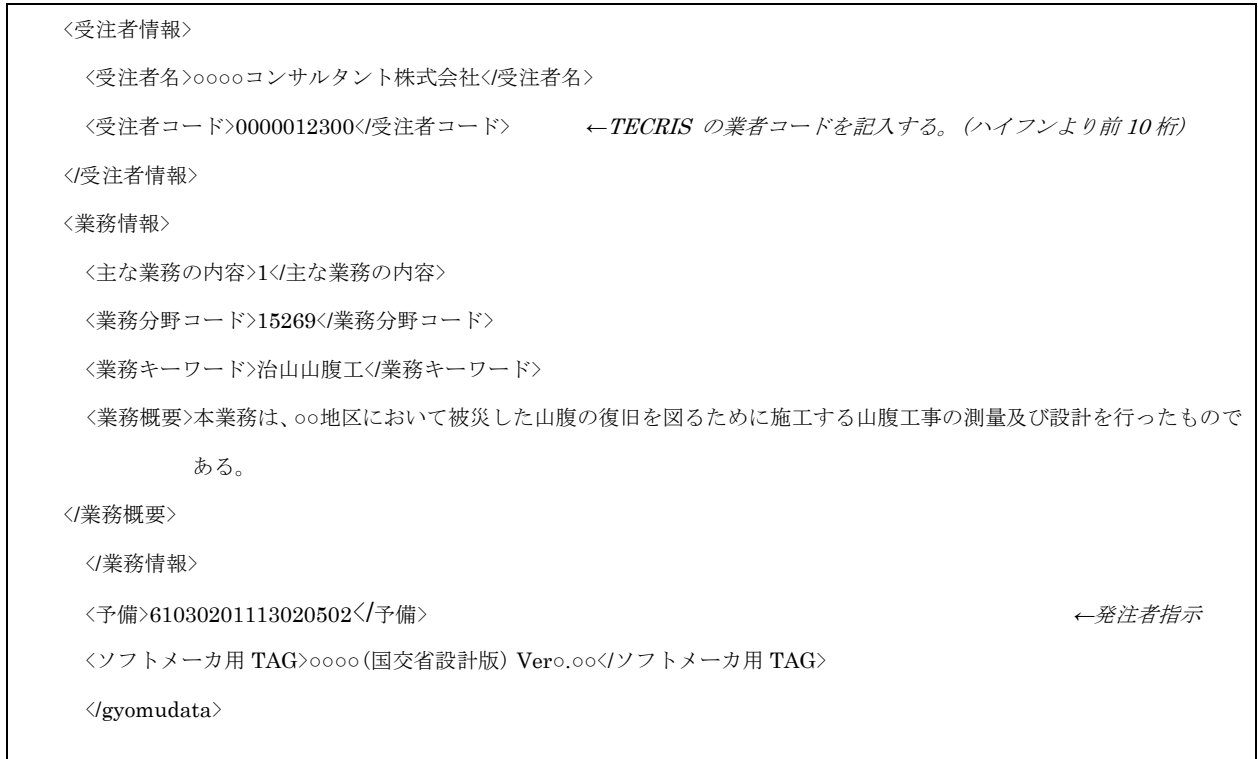

(2)書類作成ソフトウェア

業務着手時に、書類作成に使用する一般的なソフトウェアの種類・バージョンについて協議 を行い、その結果を事前協議チェックシートに記入の上、書類データを作成するものとする。 (3)電子化が非効率的な書類等の取り扱い

スキャニングが必要な次の資料等については、電子納品の対象としない。

・紙でしか入手できない図面

・カタログ

(4)測量ファイルの取り扱い

測量成果の作成については、「測量成果電子納品要領」に基づいて作成し、納品することを 基本とする。

「測量成果電子納品要領」に該当しない工種の取り扱いについては、受発注者で協議し取り 決めるものとする。

(5)地質・土質調査ファイルの取り扱い

地質・土質調査の作成については、「地質・土質調査成果電子納品要領」に基づいて作成し、 納品することを基本とする。

なお、「ボーリング交換用データの記入方法」のうち、調査目的コードの入力については以 下を参考とする。

| $\mathbf{r}$<br>$\Box$ | 中<br>的 | 25<br>$\overline{\mathcal{L}}$<br>一 | 的<br>目 | ъe<br>$7 -$<br>ᆜ | ńΓ<br>Ħ.                            |
|------------------------|--------|-------------------------------------|--------|------------------|-------------------------------------|
| $90\,$                 | 治山     | 91                                  | 林道     | 99               | の他<br>ヮ<br>$\overline{\mathscr{L}}$ |

表7 調査目的コード

「地質・土質調査成果電子納品要領」に該当しない工種の取り扱いについては、受発注者で協 議し取り決めるものとする。

(6)図面ファイルの取り扱い

図面の作成については、「CAD 製図基準」に基づいて CAD データを作成し、納品することを 基本とする。

「CAD 製図基準」に該当しない工種の取り扱いについては、受発注者で協議し取り決めるも のとする。

1) CAD データ交換フォーマット

府治山林道事業においては SXF(SFC)形式による納品とするが、国要領で採用している SXF (SFZ)、SXF(P21)、SXF(P2Z)も使用可能とする。

なお、図面 SXF(SFC)、SXF (SFZ)、SXF (P21)、SXF (P2Z) ファイルは、OCF 検定に合格し ている SXF 対応ソフトウェアにより印刷し、確認した上で、納品するものとする。

また、SXF フォーマットのレベルは、「SXF Ver2.0 レベル 2 以上」とする。

2) ファイル名

 CAD データのファイル名は、文字数合計 64 文字以下で、以下の原則に従うものとしている。 CAD データのファイル命名規則; □□□○■○○▲-△△…△△.拡張子

□□□ 半角英数字 3 文字:図面番号(001~999)

- 半角英数字 1 文字: ライフサイクル (S、D)
- 半角英数字 1 文字 · 整理番号 (0~9、A~Z)
- ○○ 半角英数字 2 文字:図面種類(Ex、平面図 PL)
- ▲ 半角英数字 1 文字:改訂履歴(0~9、A~Y、最終は Z とする)
- -△△…△△ 全角文字·半角英数大文字 (52 文字以内): ユーザー定義領域

上記のうち、■整理番号については、次の扱いを基本とする。

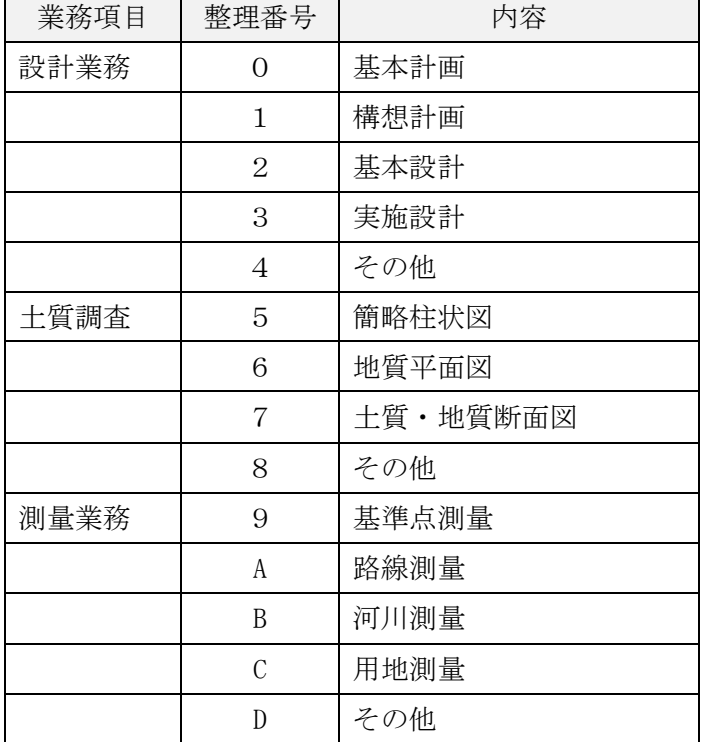

表8 整理番号

- 3) 表題欄
	- ア) 表題欄の位置

表題欄は、図面の右下隅輪郭線に接して記載することを原則とする。

イ) 表題欄の記載事項及び様式

表題欄の記載事項及び様式は、図1又は図2を標準とする。ただし、これにより難い場合は、 別途監督職員との協議により、その一部を変更・追加できるものとする。

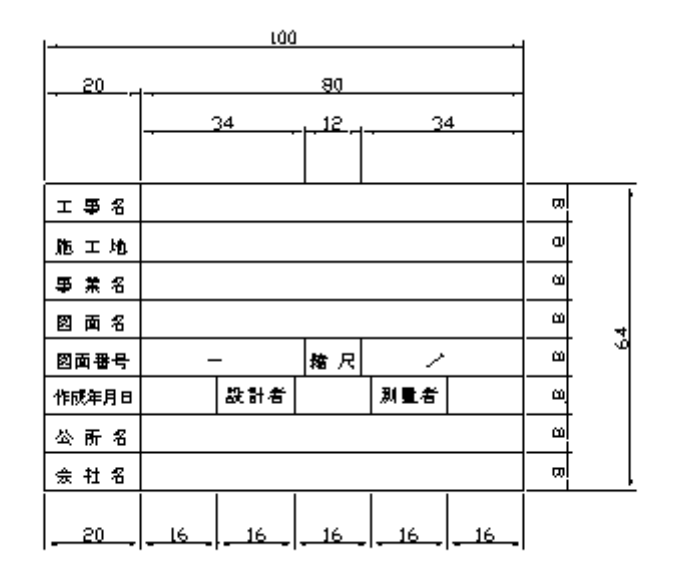

図1 表題欄の様式 (治山事業)

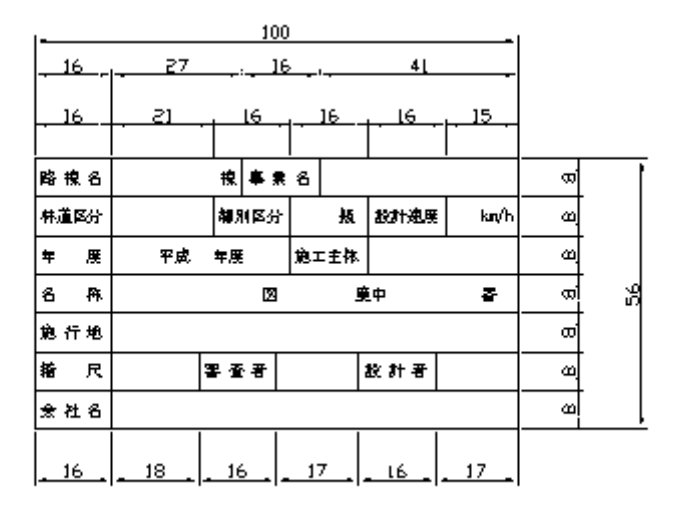

図2 表題欄の様式 (林道事業)

4)平面図

平面図は、次のライフサイクルでの再利用性、将来の GIS への活用等を考慮して、「縮尺」及 び「測地座標系」の設定を行うものとする。

5)線種に関する取扱い

CAD 製図基準における次の線種、文字に関することについては、協議しなくても良いものとす る。

・基準では1レイヤ1線種となっているが、見えない部分の形を示す線、境界線、想像線が必 要な場合は、同一レイヤに複数の線種を使用しても良い。

・基準では線の太さを3種類(輪郭線は別)と定義されているが、表現が難しい等の問題があ るため、3種類以上の太さが存在して良い。(設計業務で積極的に使用するものでない)

・文字のフォントサイズについては、基準で定めるサイズ以外に、公共測量作業規定で定める 文字高さも存在して良い。(設計業務で積極的に使用するものでない)

#### (7)写真ファイルの取り扱い

調査等で撮影する写真データを写真資料として納品する場合は、「デジタル写真管理情報基 準」に準拠して、成果品を作成するものとする。

デジタル写真の撮影にあたっては、有効画素数 100~300 万画素(1,200×900~2,000×1,500 程度)程度を標準とし、黒板の文字等の内容が判読できる精度を確保するものとする。

また、記録形式は JPEG とし、圧縮率(撮影モード)については、最高画質を(圧縮率が最も低 いモード)を基本とする。なお、これによりがたい場合は、監督職員と協議の上決定する。

また、写真データは、フィルムをデジタル写真に取り込む場合も同じ扱いとする。

なお、次の写真は、「デジタル写真管理情報基準」の対象外とする。

・計画・設計業務等の報告書中に引用される写真

・景観設計等において、修正・編集することが前提となっている写真(イメージデータ)

・土質調査のコア写真(地質・土質調査成果電子納品要領に従うこと)

#### 3.5 書類検査について

成果品の書類検査は、電子データで検査を行うことを原則とするが、紙媒体による検査につい ても補完として実施する。

なお、検査時は、仮成果 (CD-R もしくは DVD-R とし、フラッシュメモリ等は不可とする。)で 行うものとし、検査完了後、電子媒体での提出するものとする。

(1)仮成果のチェック

成果品の書類検査前までに、受注者及び監督職員は、電子成果品が京都府作成の土木工事等 電子納品実施マニュアル(案)【農林水産部版】(令和4年5月)(以後、当該マニュアルが 改定される場合、当該最新版を適用)に沿って作成されているか次のチェックを行う。

▼ウィルスチェック

 ウィルス対策ソフトによる電子成果品に保存されているファイルのウィルスチェック ▼XML ファイル等のチェック

国土交通省 「電子納品チェックシステム」及び京都府作成の土木工事等電子納品実施マニュ アル(案)【農林水産部版】(令和4年5月)(以後、当該マニュアルが改定される場合、当 該最新版を適用)等に基づいているかをチェック

【参考】国土交通省 「電子納品チェックシステム」

http://www.cals-ed.go.jp/edc\_download/

なお、次のエラーについては、問題ないものとして取り扱うこととする。

・協議事項に伴うエラー

 ・CAD レイヤーに関するエラー((SXF(SFC) 、SXF(SFZ)はチェック出来ないため) 異常が認められた場合、発注者は、受注者へチェックシステムが出力するエラーリスト等を もとに指示するとともに電子成果品を返却する。

受注者は、速やかに不備を修正して再度提出を行うものとする。

(2)電子検査の実施方法

検査時における書類等の閲覧は、受注者が使用した電子納品支援ソフトのビューワーを使用す るものとし、操作も原則、受注者が行うものとする。

特別なソフトウェアを使用する場合には、機器(PC等)を含めて受注者により準備を行うこと とする。

(3)本成果の提出

受注者は、検査時に修正等の指示があれば速やかに修正を行った上で、設計業務等成果品納品 書と共に電子媒体を2部、紙媒体を1部提出するものとする。

(4)本成果のチェック

本成果のチェックは、発注者側で電子成果品の保管及び登録を前提に、次のチェックを行うも のとする。異常が認められた場合は受注者へ電子成果品を返却する。

▼ウィルスチェック

 アンチウィルスソフトによる電子成果品に保存されているファイルのウィルスチェック ▼XML ファイル等のチェック

 国土交通省「電子納品チェックシステム」及び京都府作成の土木工事等電子納品実施マニュ アル(案)【農林水産部版】(令和4年5月)(以後、当該マニュアルが改定される場合、 当該最新版を適用)等に基づいているかをチェック

#### 4.運用上の注意事項

 受注者は、機器の故障、盗難、災害等による、電子データの消失等に注意すると共に、バック アップ等の安全管理を適切に行うこと。

業務委託事前協議チェックシート 1/2

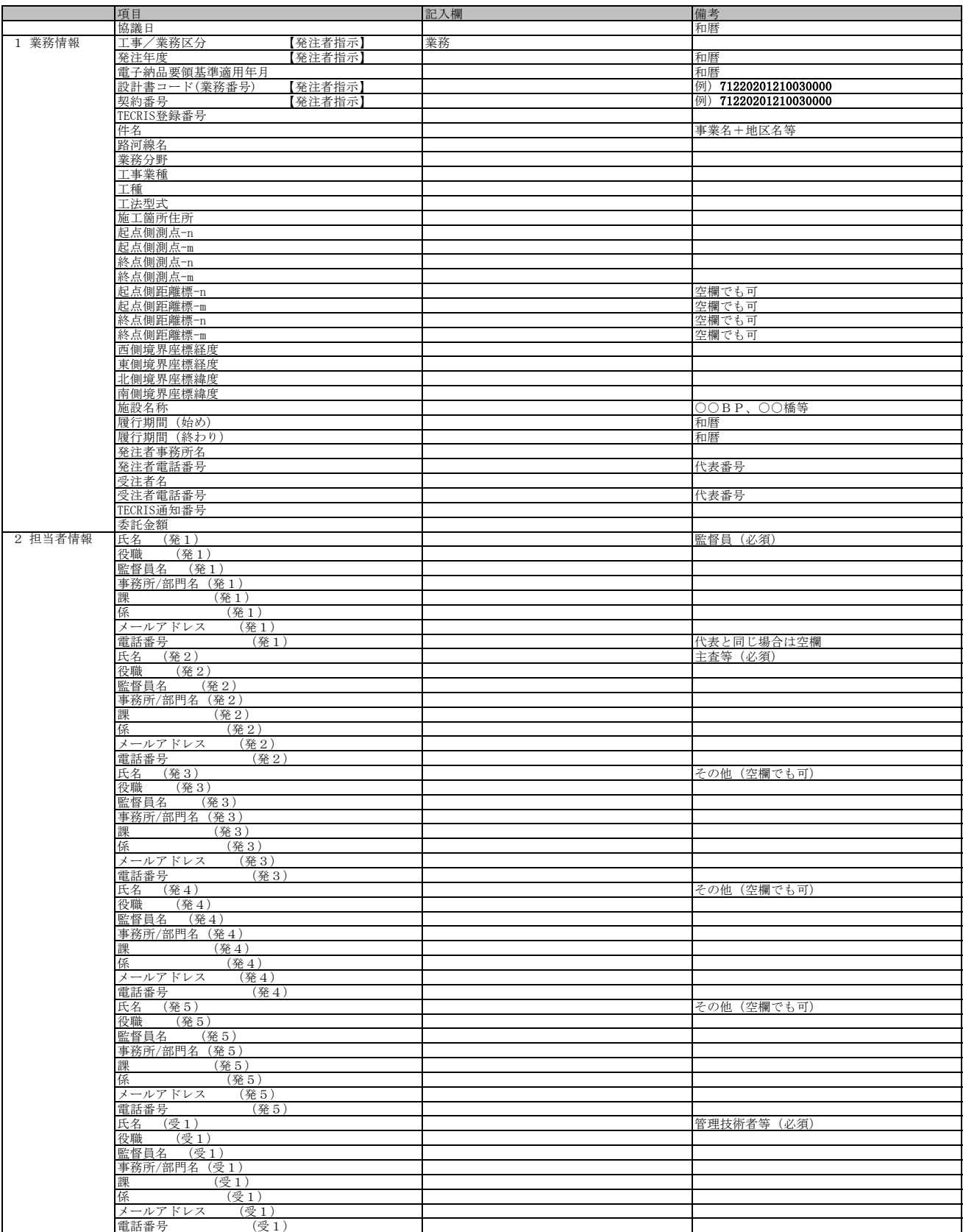

# 業務委託事前協議チェックシート 2/2

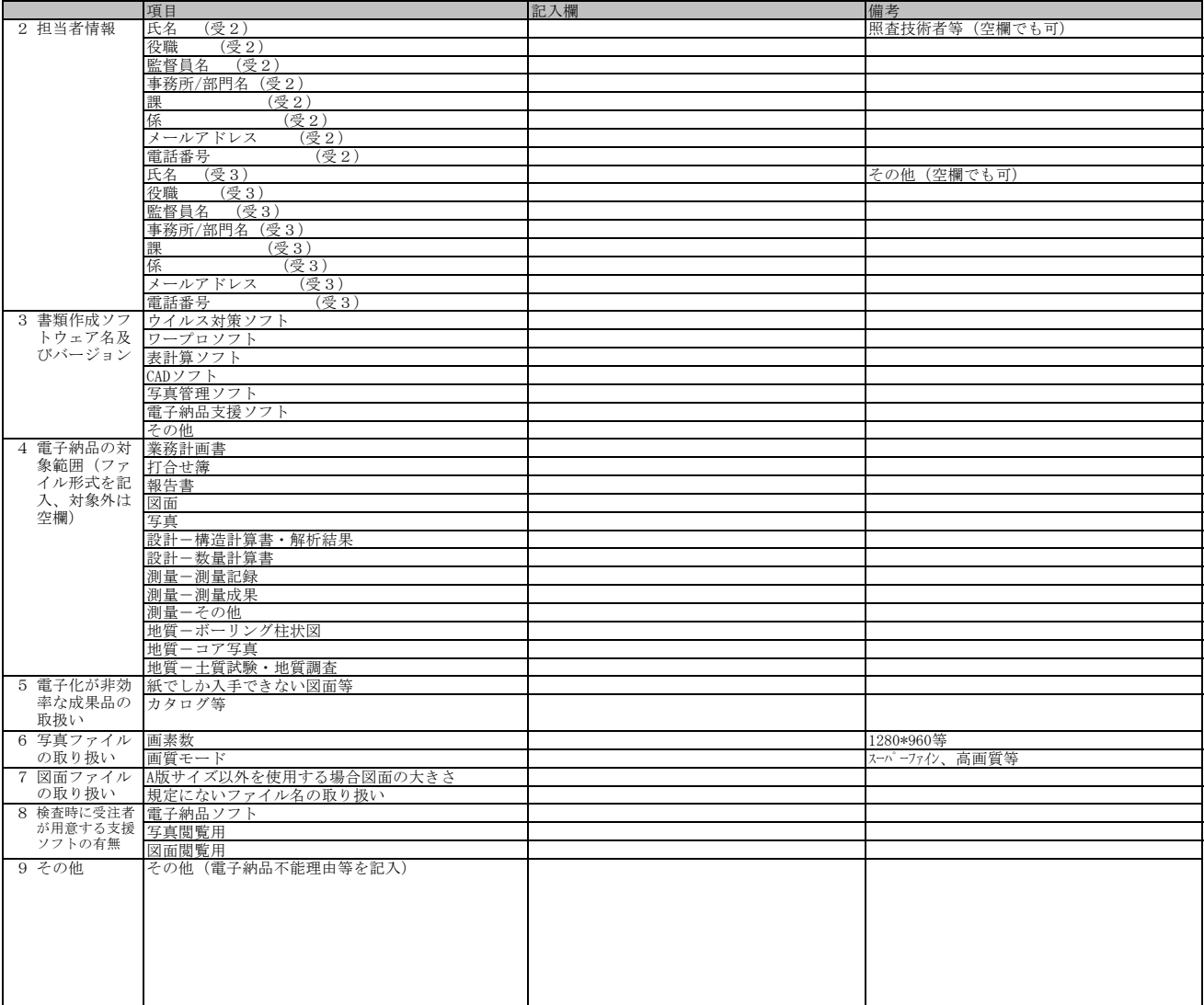